## **www sportinbet com - symphonyinn.com**

## **Autor: symphonyinn.com Palavras-chave: www sportinbet com**

ade básica habilitada para 4G até quase US US\$ 1.000 para um dispositivo ultra-rápido bilitado para 5G mmWave. O que são Hotstores WiFi Portátil e Como eles funcionam? dências digitais digitaltrends : móvel: o que você precisa saber sobre o ponto de...

## **Expulsão www sportinbet com massa de moradores de rua www sportinbet com Paris, às portas dos Jogos Olímpicos**

Faltam 100 dias para a abertura dos Jogos Olímpicos de Paris e, recentemente, a polícia realizou uma expulsão **www sportinbet com** massa **www sportinbet com** uma das maiores concentrações de sem-teto na França, localizada no sul da capital.

As autoridades, incluindo diversas unidades de gendarmaria, desalojaram o acampamento provisório **www sportinbet com** um antigo terminal rodoviário abandonado **www sportinbet com** Vitry-sur-Seine na quarta-feira.

A expulsão de migrantes e outras pessoas sem-teto **www sportinbet com** Paris, antes dos Jogos Olímpicos, é preocupante, uma vez que aqueles que são desalojados não recebem assistência habitacional a longo prazo.

Paul Alauzy, da organização humanitária Médecins du Monde, que vem acompanhando o ritmo crescente de expulsões nos últimos dois anos, informou que "o acampamento era o maior da França, tendo dobrado de tamanho **www sportinbet com** um ano devido aos Jogos Olímpicos". "No ano passado, as autoridades expulsaram migrantes dos arredores do Village Olímpico e muitas pessoas desalojadas vieram para cá", disse Alauzy. As condições no galpão eram insalubres e superlotadas, segundo Alauzy.

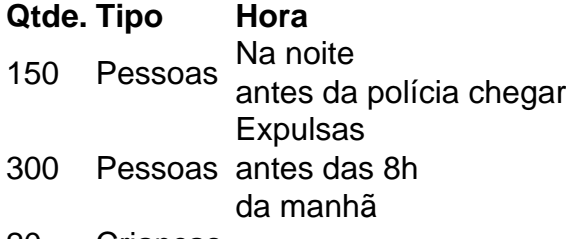

- 20 Crianças -
- 50 Mulheres -

A operação de despejo continuará por algumas jornadas. Atualmente, o local está vazio: 150 pessoas saíram durante a noite antes da chegada da polícia, enquanto outras 300 foram expulsas antes das 8h da manhã de ontem.

Dentre os 450 despejados, havia 20 crianças e 50 mulheres, de acordo com a ONG.

Essa ação é parte de uma estratégia maior das autoridades locais de desmontar acampamentos improvisados à medida que a cidade se prepara para sediar os Jogos Olímpicos de 26 de julho a 11 de agosto.

Defensores de direitos humanitários vêm denunciando

## **Informações do documento:**

Autor: symphonyinn.com Assunto: www sportinbet com Palavras-chave: **www sportinbet com - symphonyinn.com** Data de lançamento de: 2024-08-20